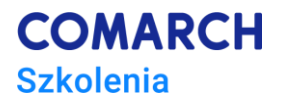

# **E-Comarch ERP Optima – Prowadzenie sprzedaży w systemie**

#### **Cele szkolenia**

Szkolenie ma na celu zapoznanie Użytkownika z podstawowymi możliwościami Comarch ERP Optima. Zagadnienia kursu w głównej mierze dotyczą modułu Comarch ERP Optima Handel. Nie obejmuje procesu instalacji programu, koncertuję się na aspektach konfiguracji i wykonywania podstawowych operacji. Jest polecane Osobom rozpoczynającym pracę systemem, jak również dla osób mających z nim od niedawna styczność. Użytkownik może równocześnie wykonywać pokazywane czynności na swojej instalacji Comarch ERP Optima, ucząc się w praktyce obsługi systemu.

# **Umiejętności**

Dzięki szkoleniu Uczestnik/czka:

- *Opanuje podstawowe operacje w Comarch ERP Optima(szczególnie w module handlowym),*
- *Usystematyzuję wiedzę w zakresie zagadnień magazynowo-handlowych,*
- *Nabędzie umiejętności swobodnego poruszania się w modułach: Kasa/Bank, Faktury i Handel.*

### **Profil uczestników**

Szkolenie przeznaczone jest dla kadry pracowniczej Partnerów – przedsiębiorstw, zajmujących się sprzedażą i wdrażaniem systemów klasy ERP Comarch SA (wymagany status partnera) i Klientów rozpoczynających pracę z Comarch ERP Optima lub mających styczność z nim od niedawna. Polecane także Osobom indywidualnym – zainteresowanym poznaniem podstawowych możliwości Comarch ERP Optima. Zalecana jest podstawowa znajomość zagadnień magazynowo-handlowych.

#### **Przygotowanie uczestników**

Szkolenie nie wymaga weryfikacji zespołu Account Managerów sektora ERP Comarch SA. Niezbędny dostęp do Internetu i zainstalowana Comarch ERP Optima (wersja pełna lub demonstracyjna) z przykładowymi bazami.

### **Szczegółowy program szkolenia**

- 1. Konfiguracja programu
	- *1.1. Założenie i konfiguracja bazy danych (pieczątka firmy)*
	- *1.2. Operatorzy w programie*
	- *1.3. Import danych z innej bazy*
	- *1.4. Blokady dostępu*
	- *1.5. Filtrowanie oraz funkcje agregujące okien (sumowanie itp.)*
	- *1.6. Rozmiar czcionki*
- 2. Kasa/Bank
	- *2.1. Rejestry kasowe/bankowe*
	- *2.2. Kasy Domyślne dla operatorów*

**Centrum Szkoleniowe Comarch** ul. Prof. Michała Życzkowskiego 33 31-864 Kraków

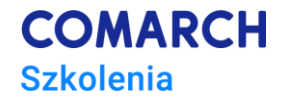

- 3. Kategorie
	- *3.1. Kategorie przychodowe i kosztowe*
- 4. Handel
	- *4.1. Konfiguracja modułu*
	- *4.2. Towary i grupy towarowe*
	- *4.3. Atrybuty*
	- *4.4. Wystawianie dokumentów handlowych (Faktury zakupu / sprzedaży)*
	- *4.5. Wystawianie dokumentów magazynowych (Przyjęcia / Wydania zewnętrzne)*
	- *4.6. Przekształcanie dokumentów*
	- *4.7. Rezerwację odbiorców, Zamówienia u dostawców*
	- *4.8. Dokumenty korygujące*
	- *4.9. Dodatkowe funkcje w module Handel Plus (wskazanie na dostawę, wybór wielu magazynów na dokumentach handlowych)*
	- *4.10. Akcyza*
	- *4.11. Ewidencje kosztów dodatkowych przy zakupie towaru, SAD*
	- *4.12. Korekta zbiorcza*
	- *4.13. Zestawy promocyjne*
	- *4.14. Wiele kodów EAN*
- *5. Rejestry VAT*
	- *5.1. Konfiguracja Rejestrów VAT*
	- *5.2. Ewidencja dokumentów w Rejestrach VAT*
	- *5.3. Księgowanie dokumentów do Rejestru VAT*
	- *5.4. Deklaracje JPK\_V7*
- *6. Wprowadzanie dokumentów w walutach obcych*
	- *6.1. Rejest VAT – wprowadzanie dokumentów walutowych*
	- *6.2. Rejestr VAT – różny kurs do podatku dochodowego oraz do podatku VAT*
- *7.* Rozliczenia dokumentów
	- *7.1.* Wprowadzanie Raportów kasowych/bankowych
	- *7.2.* Rozliczanie dokumentów
	- *7.3.* Kompensaty

### **Metoda realizacji szkolenia**

Szkolenie pierwszego stopnia trudności – podstawowe. Szkolenie elektroniczne (on-line). Materiał szkoleniowy, udostępniany przez Internet, wzbogacany jest prezentacjami video, obrazami (zrzutami ekranu), opisami tekstowymi. Dzięki formie e-learningu uczestnicy dostają możliwość zapoznania się z obsługą programu w dowolnym czasie, w swoim własnym tempie oraz bez ponoszenia dodatkowych kosztów związanych z przyjazdem i pobytem w miejscu szkolenia.

# **Liczba dni, liczba godzin szkoleniowych**

Przewidywany czas przyswajania materiału to 8-16 godzin (pracy non-stop).

Czas trwania: aktywne bez ograniczeń czasowych; po 30 dniach od daty rozpoczęcia szkolenia (daty podanej w ofercie szkoleniowej ERP) następuje administracyjna finalizacja usługi (przygotowanie faktury i certyfikatu).

#### **Dodatkowe informacje:**

- Koszt: 65 zł netto/osoba.
- Grupa: min. 1 osoba / max. 25.

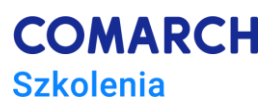

- Termin i lokalizacja: zgodnie z [ofertą szkoleń z systemów ERP.](http://www.comarch.pl/szkolenia-erp/) Możliwe udostępnienie e-szkolenia wcześniej niż data rozpoczęcia w ofercie i możliwe dopisanie do grupy już realizującej dane e-szkolenie.
- Materiały: w formie elektronicznej.
- Certyfikat ukończenia szkolenia: tak (forma papierowa/elektroniczna).
- Test sprawdzający/Egzamin: testy sprawdzające w postaci quizów cząstkowych, pozwalających sprawdzić poziom przyswojonej wiedzy na bieżąco; brak egzaminu końcowego.

# **Ścieżka rozwoju po szkoleniu**

Polecamy e-szkolenia:

- E-Comarch ERP Optima Księga Handlowa Podstawy pracy z modułem;
- E-Comarch ERP Optima Księga Podatkowa Podstawy pracy z modułem;
- E-Comarch ERP Optima Księga Handlowa Zastosowanie zaawansowanych schematów księgowych;
- E-Comarch ERP Optima Analizy BI Skuteczne podejmowanie decyzji.

Polecamy inne szkolenia z zakresu Comarch ERP Optima. Posiadamy odpowiedniki większości e-szkoleń w wersji stacjonarnej. Wszelkie sugestie zagadnień, nowych tematów mile widziane: [szkolenia.erp@comarch.pl.](mailto:szkolenia.erp@comarch.pl)